# $Ty_2$  revisited

#### Philippe de Groote

Université de Lorraine, CNRS, Inria, LORIA, F-54000 Nancy, France

#### Hybrid Logic and Applications April 6, 2022

<span id="page-0-0"></span>]

 $298$ 

イロト イ御 トイ ヨ トイ ヨ

### (Montague, 1973)

]

$$
\begin{aligned}\n\llbracket x^{\alpha} \rrbracket_{g,i} &= g(x) \\
\llbracket c^{\alpha} \rrbracket_{g,i} &= V(c)(i) \\
\llbracket \lambda x^{\alpha} . t^{\beta} \rrbracket_{g,i} &= (d \in D_{\alpha}) \mapsto \llbracket t^{\beta} \rrbracket_{g[x := d], i} \\
\llbracket t^{\alpha \to \beta} u^{\alpha} \rrbracket_{g,i} &= \llbracket t^{\alpha \to \beta} \rrbracket_{g,i} \llbracket u^{\alpha} \rrbracket_{g,i} \\
\llbracket \ulcorner t^{\alpha} \rrbracket_{g,i} &= (i \in I) \mapsto \llbracket t^{\alpha} \rrbracket_{g,i} \\
\llbracket \ulcorner t^{\mathbf{s} \to \alpha} \rrbracket_{g,i} &= \llbracket t^{\mathbf{s} \to \alpha} \rrbracket_{g,i}(i)\n\end{aligned}
$$

 $298$ 

## Gallin's  $Ty_2$

]

### Translation:  $\text{IL} \rightarrow \text{Ty}_2 \text{ (Gallin, 1975)}$

$$
(x^{\alpha})^* = x^{\alpha}
$$

$$
(c^{\alpha})^* = c^{s \to \alpha} x^s
$$

$$
(\lambda x^{\alpha} \cdot t^{\beta})^* = \lambda x^{\alpha} \cdot (t^{\beta})^*
$$

$$
(t^{\alpha \to \beta} u^{\alpha})^* = (t^{\alpha \to \beta})^* (u^{\alpha})^*
$$

$$
(\hat{\tau}^{\alpha})^* = \lambda x^s \cdot (t^{\alpha})^*
$$

$$
(\hat{\tau}^{s \to \alpha})^* = (t^{s \to \alpha})^* x^s
$$

 $299$ 

メロトメ 御 トメ 君 トメ 君 ト

### Gallin's  $Ty_2$

]

### Translation:  $\text{IL} \rightarrow \text{Ty}_2 \text{ (Gallin, 1975)}$

$$
(x^{\alpha})^* = x^{\alpha}
$$

$$
(c^{\alpha})^* = c^{s \to \alpha} x^s
$$

$$
(\lambda x^{\alpha} \cdot t^{\beta})^* = \lambda x^{\alpha} \cdot (t^{\beta})^*
$$

$$
(t^{\alpha \to \beta} u^{\alpha})^* = (t^{\alpha \to \beta})^* (u^{\alpha})^*
$$

$$
(\hat{\tau}^{\alpha})^* = \lambda x^s \cdot (t^{\alpha})^*
$$

$$
(\hat{\tau}^{s \to \alpha})^* = (t^{s \to \alpha})^* x^s
$$

$$
\vDash_{\mathrm{IL}} \varphi \text{ iff } \vDash_{\mathrm{Ty_{2}}} \varphi^{*}
$$

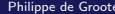

 $2Q$ 

メロトメ 御 トメ 君 トメ 君 ト

Translation:  $\text{IL} \rightarrow \text{Ty}_2$  (de Groote-Kanazawa, 2013)

$$
(x^{\alpha})^{\dagger} = \lambda i^{s} \cdot x^{\alpha}
$$
  
\n
$$
(c^{\alpha})^{\dagger} = \lambda i^{s} \cdot c^{s \rightarrow \alpha} i^{s}
$$
  
\n
$$
(\lambda x^{\alpha} \cdot t^{\beta})^{\dagger} = \lambda i^{s} x^{\alpha} \cdot (t^{\beta})^{\dagger} i^{s}
$$
  
\n
$$
(t^{\alpha \rightarrow \beta} u^{\alpha})^{\dagger} = \lambda i^{s} \cdot (t^{\alpha \rightarrow \beta})^{\dagger} i^{s} ((u^{\alpha})^{\dagger} i^{s})
$$
  
\n
$$
(\gamma^{\alpha})^{\dagger} = \lambda i^{s} \cdot (t^{\alpha})^{\dagger}
$$
  
\n
$$
(\gamma^{s \rightarrow \alpha})^{\dagger} = \lambda i^{s} \cdot (t^{s \rightarrow \alpha})^{\dagger} i^{s} i^{s}
$$

 $298$ 

Translation:  $\text{IL} \rightarrow \text{Ty}_2$  (de Groote-Kanazawa, 2013)

$$
(x^{\alpha})^{\dagger} = \mathbf{K} x^{\alpha}
$$
  
\n
$$
(c^{\alpha})^{\dagger} = \mathbf{C} \mathbf{B} \mathbf{I} c^{\mathbf{s} \to \alpha}
$$
  
\n
$$
(\lambda x^{\alpha} \cdot t^{\beta})^{\dagger} = \mathbf{C} (\lambda x^{\alpha} \cdot (t^{\beta})^{\dagger})
$$
  
\n
$$
(t^{\alpha \to \beta} u^{\alpha})^{\dagger} = \mathbf{S} (t^{\alpha \to \beta})^{\dagger} (u^{\alpha})^{\dagger}
$$
  
\n
$$
(\tilde{\tau}^{\alpha})^{\dagger} = \mathbf{K} (t^{\alpha})^{\dagger}
$$
  
\n
$$
(\tilde{\tau}^{\mathbf{s} \to \alpha})^{\dagger} = \mathbf{W} (t^{\mathbf{s} \to \alpha})^{\dagger}
$$

 $298$ 

Translation:  $\text{IL} \rightarrow \text{Ty}_2$  (de Groote-Kanazawa, 2013)

$$
(x^{\alpha})^{\dagger} = \mathbf{K} x^{\alpha}
$$
  
\n
$$
(c^{\alpha})^{\dagger} = \mathbf{C} \mathbf{B} \mathbf{I} c^{s \to \alpha}
$$
  
\n
$$
(\lambda x^{\alpha} \cdot t^{\beta})^{\dagger} = \mathbf{C} (\lambda x^{\alpha} \cdot (t^{\beta})^{\dagger})
$$
  
\n
$$
(t^{\alpha \to \beta} u^{\alpha})^{\dagger} = \mathbf{S} (t^{\alpha \to \beta})^{\dagger} (u^{\alpha})^{\dagger}
$$
  
\n
$$
(\tau^{\alpha})^{\dagger} = \mathbf{K} (t^{\alpha})^{\dagger}
$$
  
\n
$$
(\tau^{s \to \alpha})^{\dagger} = \mathbf{W} (t^{s \to \alpha})^{\dagger}
$$

$$
\varphi^\dagger\,\mathbf{x}^\mathbf{s}=\varphi^*
$$

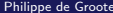

 $298$ 

メロトメ部 トメミトメミト

### Translation:  $HyLo \rightarrow Ty_2$

$$
(p)^{\ddagger} = \lambda i^{\mathbf{s}} \cdot p^{\mathbf{s} \to \mathbf{t}} i^{\mathbf{s}}
$$
  
\n
$$
(j)^{\ddagger} = \lambda i^{\mathbf{s}} \cdot j^{\mathbf{s}} = i^{\mathbf{s}}
$$
  
\n
$$
(\neg \varphi)^{\ddagger} = \lambda i^{\mathbf{s}} \cdot \neg ((\varphi)^{\ddagger} i^{\mathbf{s}})
$$
  
\n
$$
(\varphi \wedge \psi)^{\ddagger} = \lambda i^{\mathbf{s}} \cdot ((\varphi)^{\ddagger} i^{\mathbf{s}}) \wedge ((\psi)^{\ddagger} i^{\mathbf{s}})
$$
  
\n
$$
(\mathbf{Q}_j \varphi)^{\ddagger} = \lambda i^{\mathbf{s}} \cdot (\varphi)^{\ddagger} j^{\mathbf{s}}
$$
  
\n
$$
(\downarrow_j \cdot \varphi)^{\ddagger} = \lambda j^{\mathbf{s}} \cdot (\varphi)^{\ddagger} j^{\mathbf{s}}
$$

 $299$ 

# Hybrid Logic

]

#### HyLo interpretation

 $\mathfrak{M} = \langle W, R, V \rangle$ 

 $299$ 

メロトメ 伊 トメ 君 トメ 君 ト

### HyLo interpretation

 $\mathfrak{M} = \langle W, R, V \rangle$ 

$$
\begin{array}{lll} \mathfrak{M},g,w\models p&\text{iff}&w\in V(p)\\ \mathfrak{M},g,w\models j&\text{iff}&g(j)=w\\ \mathfrak{M},g,w\models\neg\varphi&\text{iff}&\mathfrak{M},g,w\not\models\varphi\\ \mathfrak{M},g,w\models\varphi\wedge\psi&\text{iff}&\mathfrak{M},g,w\models\varphi\text{ and }\mathfrak{M},g,w\models\psi\\ \mathfrak{M},g,w\models@j\varphi&\text{iff}&\mathfrak{M},g,g(j)\models\varphi\\ \mathfrak{M},g,w\models\downarrow_j.\varphi&\text{iff}&\mathfrak{M},g[j]:=w],w\models\varphi \end{array}
$$

 $299$ 

メロトメ 伊 トメ 君 トメ 君 ト

### Hybrid Logic

#### $Ty_2$  model

]

- $\mathfrak{M} = \langle (D_{\alpha})_{\alpha \in \mathscr{T}}, (V_{\alpha})_{\alpha \in \mathscr{T}} \rangle$
- $D_{t} = \{0, 1\}$
- $D_{\rm s}=W$
- $D_{\alpha \to \beta} \subset D_{\beta}{}^{D_{\alpha}}$
- $\bullet V_{\alpha} : \mathscr{C}_{\alpha} \to D_{\alpha}$

 $299$ 

### Hybrid Logic

#### $Ty_2$  model

]

- $\mathfrak{M} = \langle (D_{\alpha})_{\alpha \in \mathscr{T}}, (V_{\alpha})_{\alpha \in \mathscr{T}} \rangle$
- $D_{t} = \{0, 1\}$
- $D_{\rm s}=W$
- $D_{\alpha \to \beta} \subset D_{\beta}{}^{D_{\alpha}}$
- $\bullet V_{\alpha} : \mathscr{C}_{\alpha} \to D_{\alpha}$

### $Ty_2$  interpretation

$$
\llbracket x^{\alpha} \rrbracket_{g}^{\mathfrak{M}} = g(x)
$$

$$
\llbracket c^{\alpha} \rrbracket_{g}^{\mathfrak{M}} = V_{\alpha}(c)
$$

$$
\llbracket \lambda x^{\alpha} . t^{\beta} \rrbracket_{g}^{\mathfrak{M}} = (d \in D_{\alpha}) \mapsto \llbracket t^{\beta} \rrbracket_{g[x := d]}^{\mathfrak{M}}
$$

$$
\llbracket t^{\alpha \rightarrow \beta} u^{\alpha} \rrbracket_{g}^{\mathfrak{M}} = \llbracket t^{\alpha \rightarrow \beta} \rrbracket_{g}^{\mathfrak{M}} \llbracket u^{\alpha} \rrbracket_{g}^{\mathfrak{M}}
$$

#### $\mathfrak{M} = \langle W, R, V \rangle$   $\mathfrak{M}' = \langle (D_{\alpha})_{\alpha \in \mathcal{F}}, (V_{\alpha})_{\alpha \in \mathcal{F}} \rangle$

 $299$ 

メロトメ 伊 トメ 君 トメ 君 トッ

- $\mathfrak{M} = \langle W, R, V \rangle$   $\mathfrak{M}' = \langle (D_{\alpha})_{\alpha \in \mathcal{F}}, (V_{\alpha})_{\alpha \in \mathcal{F}} \rangle$
- $D_{\rm s}=W$
- $V_{s\to t}(p)(w) = 1$  iff  $w \in V(p)$
- $V_{t\to t}(\neg) = \{(0, 1), (1, 0)\}\$
- $V_{t\rightarrow t\rightarrow t}(\wedge) = \{(0, \{(0, 0), (1, 0)\}), (1, \{(0, 0), (1, 1)\})\}$

メロメ メタメメ ミメメ ヨメ

 $299$ 

- $\mathfrak{M} = \langle W, R, V \rangle$   $\mathfrak{M}' = \langle (D_{\alpha})_{\alpha \in \mathcal{F}}, (V_{\alpha})_{\alpha \in \mathcal{F}} \rangle$
- $D_{\rm s}=W$
- $V_{s\to t}(p)(w) = 1$  iff  $w \in V(p)$
- $V_{t\to t}(\neg) = \{(0, 1), (1, 0)\}\$
- $V_{t\rightarrow t\rightarrow t}(\wedge) = \{(0, \{(0, 0), (1, 0)\}), (1, \{(0, 0), (1, 1)\})\}$

$$
\mathfrak{M}, g, w \vDash \varphi \text{ iff } [\varphi^{\ddagger}]^{\mathfrak{M}'}_g(w) = 1
$$

 $298$ 

メロメメ 倒 メメ きょくきょう

$$
Q1: \downarrow_{s}. (\varphi \to \psi) \to (\varphi \to \downarrow_{s}. \psi) \quad s \notin \text{FV}(\varphi)
$$

$$
\mathcal{K}_{\text{Q}}: \text{Q}_{s} (\varphi \to \psi) \to (\text{Q}_{s} \varphi \to \text{Q}_{s} \psi)
$$

$$
\text{Scope}: \text{Q}_{s} (\text{Q}_{j} \varphi) \leftrightarrow \text{Q}_{j} \varphi
$$

 $299$ 

 $\mathcal{A} \subseteq \mathcal{P} \times \mathcal{A} \subseteq \mathcal{P} \times \mathcal{A} \subseteq \mathcal{P} \times \mathcal{A} \subseteq \mathcal{P}$ 

$$
Q1: \downarrow_s. (\varphi \to \psi) \to (\varphi \to \downarrow_s. \psi) \quad s \notin \text{FV}(\varphi)
$$

$$
K_{\text{Q}}: \text{Q}_s (\varphi \to \psi) \to (\text{Q}_s \varphi \to \text{Q}_s \psi)
$$

$$
\text{Scope}: \text{Q}_s (\text{Q}_j \varphi) \leftrightarrow \text{Q}_j \varphi
$$

Instances of  $\alpha \to \alpha$ 

 $299$ 

 $\mathcal{A} \subseteq \mathcal{P} \times \mathcal{A} \subseteq \mathcal{P} \times \mathcal{A} \subseteq \mathcal{P} \times \mathcal{A} \subseteq \mathcal{P}$ 

]

### $(\downarrow_s.(\varphi \to \psi) \to (\varphi \to \downarrow_s. \psi))^{\ddagger}$

 $298$ 

 $A \cup B$   $A \cup B$   $B$   $A \cup B$   $B \cup A \cup B$   $B$ 

]

 $(\downarrow_s.(\varphi \to \psi) \to (\varphi \to \downarrow_s. \psi))^{\ddagger}$  $= \lambda i. ((\downarrow_s.(\varphi \to \psi))^{\ddagger} i) \to ((\varphi \to \downarrow_s. \psi)^{\ddagger} i)$ 

メロトメ 伊 トメ ミトメ ミト

 $290$ 

]

$$
(\downarrow_s. (\varphi \to \psi) \to (\varphi \to \downarrow_s. \psi))^{\ddagger}
$$
  
=  $\lambda i. ((\downarrow_s. (\varphi \to \psi))^{\ddagger} i) \to ((\varphi \to \downarrow_s. \psi)^{\ddagger} i)$   
=  $\lambda i. ((\lambda s. (\varphi \to \psi)^{\ddagger} s) i) \to ((\varphi \to \downarrow_s. \psi)^{\ddagger} i)$ 

 $299$ 

 $\mathcal{A} \subseteq \mathcal{P} \times \mathcal{A} \oplus \mathcal{P} \times \mathcal{A} \oplus \mathcal{P} \times \mathcal{A} \oplus \mathcal{P}$ 

]

$$
(\downarrow_s. (\varphi \to \psi) \to (\varphi \to \downarrow_s. \psi))^{\ddagger}
$$
  
=  $\lambda i. ((\downarrow_s. (\varphi \to \psi))^{\ddagger} i) \to ((\varphi \to \downarrow_s. \psi)^{\ddagger} i)$   
=  $\lambda i. ((\lambda s. (\varphi \to \psi)^{\ddagger} s) i) \to ((\varphi \to \downarrow_s. \psi)^{\ddagger} i)$   
=  $\lambda i. ((\lambda s. (\lambda i. (\varphi^{\ddagger} i) \to (\psi^{\ddagger} i)) s) i) \to ((\varphi \to \downarrow_s. \psi)^{\ddagger} i)$ 

 $299$ 

 $\mathcal{A} \subseteq \mathcal{P} \times \mathcal{A} \oplus \mathcal{P} \times \mathcal{A} \oplus \mathcal{P} \times \mathcal{A} \oplus \mathcal{P}$ 

]

$$
(\downarrow_s.(\varphi \to \psi) \to (\varphi \to \downarrow_s. \psi))^{\dagger}
$$
  
=  $\lambda i. ((\downarrow_s.(\varphi \to \psi))^{\dagger} i) \to ((\varphi \to \downarrow_s. \psi)^{\dagger} i)$   
=  $\lambda i. ((\lambda s.(\varphi \to \psi)^{\dagger} s) i) \to ((\varphi \to \downarrow_s. \psi)^{\dagger} i)$   
=  $\lambda i. ((\lambda s.(\lambda i.(\varphi^{\dagger} i) \to (\psi^{\dagger} i)) s) i) \to ((\varphi \to \downarrow_s. \psi)^{\dagger} i)$   
 $\to_{\beta} \lambda i. ((\lambda s.(\varphi^{\dagger} s) \to (\psi^{\dagger} s)) i) \to ((\varphi \to \downarrow_s. \psi)^{\dagger} i)$ 

 $299$ 

メロメ メタメ メミメ メミメ

]

$$
(\downarrow_s.(\varphi \to \psi) \to (\varphi \to \downarrow_s. \psi))^{\dagger}
$$
  
=  $\lambda i. ((\downarrow_s.(\varphi \to \psi))^{\dagger} i) \to ((\varphi \to \downarrow_s. \psi)^{\dagger} i)$   
=  $\lambda i. ((\lambda s.(\varphi \to \psi)^{\dagger} s) i) \to ((\varphi \to \downarrow_s. \psi)^{\dagger} i)$   
=  $\lambda i. ((\lambda s. (\lambda i. (\varphi^{\dagger} i) \to (\psi^{\dagger} i)) s) i) \to ((\varphi \to \downarrow_s. \psi)^{\dagger} i)$   
 $\to_{\beta} \lambda i. ((\lambda s. (\varphi^{\dagger} s) \to (\psi^{\dagger} s)) i) \to ((\varphi \to \downarrow_s. \psi)^{\dagger} i)$   
 $\to_{\beta} \lambda i. ((\varphi^{\dagger} i) \to (\psi^{\dagger} [s := i] i)) \to ((\varphi \to \downarrow_s. \psi)^{\dagger} i)$ 

 $299$ 

メロメ メタメ メミメ メミメ

]

$$
(\downarrow_s. (\varphi \to \psi) \to (\varphi \to \downarrow_s. \psi))^{\dagger}
$$
  
=  $\lambda i. ((\downarrow_s. (\varphi \to \psi))^{\dagger} i) \to ((\varphi \to \downarrow_s. \psi)^{\dagger} i)$   
=  $\lambda i. ((\lambda s. (\varphi \to \psi)^{\dagger} s) i) \to ((\varphi \to \downarrow_s. \psi)^{\dagger} i)$   
=  $\lambda i. ((\lambda s. (\lambda i. (\varphi^{\dagger} i) \to (\psi^{\dagger} i)) s) i) \to ((\varphi \to \downarrow_s. \psi)^{\dagger} i)$   
 $\to_{\beta} \lambda i. ((\lambda s. (\varphi^{\dagger} s) \to (\psi^{\dagger} s)) i) \to ((\varphi \to \downarrow_s. \psi)^{\dagger} i)$   
 $\to_{\beta} \lambda i. ((\varphi^{\dagger} i) \to (\psi^{\dagger} [s := i] i)) \to ((\varphi \to \downarrow_s. \psi)^{\dagger} i)$   
=  $\lambda i. ((\varphi^{\dagger} i) \to (\psi^{\dagger} [s := i] i)) \to ((\lambda i. (\varphi^{\dagger} i) \to ((\downarrow_s. \psi)^{\dagger} i)) i)$ 

 $299$ 

メロトメ 御 トメ 君 トメ 君 ト

]

$$
(\downarrow_s. (\varphi \to \psi) \to (\varphi \to \downarrow_s. \psi))^{\ddagger}
$$
  
=  $\lambda i. ((\downarrow_s. (\varphi \to \psi))^{\ddagger} i) \to ((\varphi \to \downarrow_s. \psi)^{\ddagger} i)$   
=  $\lambda i. ((\lambda s. (\varphi \to \psi)^{\ddagger} s) i) \to ((\varphi \to \downarrow_s. \psi)^{\ddagger} i)$   
=  $\lambda i. ((\lambda s. (\lambda i. (\varphi^{\ddagger} i) \to (\psi^{\ddagger} i)) s) i) \to ((\varphi \to \downarrow_s. \psi)^{\ddagger} i)$   
 $\to_{\beta} \lambda i. ((\lambda s. (\varphi^{\ddagger} s) \to (\psi^{\ddagger} s)) i) \to ((\varphi \to \downarrow_s. \psi)^{\ddagger} i)$   
 $\to_{\beta} \lambda i. ((\varphi^{\ddagger} i) \to (\psi^{\ddagger} [s := i] i)) \to ((\varphi \to \downarrow_s. \psi)^{\ddagger} i)$   
=  $\lambda i. ((\varphi^{\ddagger} i) \to (\psi^{\ddagger} [s := i] i)) \to ((\lambda i. (\varphi^{\ddagger} i) \to ((\downarrow_s. \psi)^{\ddagger} i)) i)$   
 $\to_{\beta} \lambda i. ((\varphi^{\ddagger} i) \to (\psi^{\ddagger} [s := i] i)) \to ((\varphi^{\ddagger} i) \to ((\downarrow_s. \psi)^{\ddagger} i))$ 

 $\equiv$ Philippe de Groote New York 10 (13 April 10 Milippe de Groote New York 10 Milippe de Groote New York 10 / 13 April 10 Milippe de Groote New York 10 Milippe de Groote New York 10 / 13 April 10 Milippe de Groote New York 10

 $299$ 

メロメメ 御き メミメメミド

]

$$
(\downarrow_s. (\varphi \to \psi) \to (\varphi \to \downarrow_s. \psi))^{\dagger}
$$
  
\n=  $\lambda i. ((\downarrow_s. (\varphi \to \psi))^{\dagger} i) \to ((\varphi \to \downarrow_s. \psi)^{\dagger} i)$   
\n=  $\lambda i. ((\lambda s. (\varphi \to \psi)^{\dagger} s) i) \to ((\varphi \to \downarrow_s. \psi)^{\dagger} i)$   
\n=  $\lambda i. ((\lambda s. (\lambda i. (\varphi^{\dagger} i) \to (\psi^{\dagger} i)) s) i) \to ((\varphi \to \downarrow_s. \psi)^{\dagger} i)$   
\n $\to_{\beta} \lambda i. ((\lambda s. (\varphi^{\dagger} s) \to (\psi^{\dagger} s)) i) \to ((\varphi \to \downarrow_s. \psi)^{\dagger} i)$   
\n $\to_{\beta} \lambda i. ((\varphi^{\dagger} i) \to (\psi^{\dagger} [s := i] i)) \to ((\varphi \to \downarrow_s. \psi)^{\dagger} i)$   
\n=  $\lambda i. ((\varphi^{\dagger} i) \to (\psi^{\dagger} [s := i] i)) \to ((\lambda i. (\varphi^{\dagger} i) \to ((\downarrow_s. \psi)^{\dagger} i)) i)$   
\n $\to_{\beta} \lambda i. ((\varphi^{\dagger} i) \to (\psi^{\dagger} [s := i] i)) \to ((\varphi^{\dagger} i) \to ((\downarrow_s. \psi)^{\dagger} i))$   
\n=  $\lambda i. ((\varphi^{\dagger} i) \to (\psi^{\dagger} [s := i] i)) \to ((\varphi^{\dagger} i) \to ((\lambda s. \psi^{\dagger} s) i))$ 

È Philippe de Groote New York 10 (13 April 10 Milippe de Groote New York 10 Milippe de Groote New York 10 / 13 April 10 Milippe de Groote New York 10 Milippe de Groote New York 10 / 13 April 10 Milippe de Groote New York 10

 $299$ 

メロトメ 御 トメ 差 トメ 差 ト

]

$$
(\downarrow_s. (\varphi \to \psi) \to (\varphi \to \downarrow_s. \psi))^{\dagger}
$$
  
\n=  $\lambda i. ((\downarrow_s. (\varphi \to \psi))^{\dagger} i) \to ((\varphi \to \downarrow_s. \psi)^{\dagger} i)$   
\n=  $\lambda i. ((\lambda s. (\varphi \to \psi)^{\dagger} s) i) \to ((\varphi \to \downarrow_s. \psi)^{\dagger} i)$   
\n=  $\lambda i. ((\lambda s. (\lambda i. (\varphi^{\dagger} i) \to (\psi^{\dagger} i)) s) i) \to ((\varphi \to \downarrow_s. \psi)^{\dagger} i)$   
\n $\to_{\beta} \lambda i. ((\lambda s. (\varphi^{\dagger} s) \to (\psi^{\dagger} s)) i) \to ((\varphi \to \downarrow_s. \psi)^{\dagger} i)$   
\n $\to_{\beta} \lambda i. ((\varphi^{\dagger} i) \to (\psi^{\dagger} [s := i] i)) \to ((\varphi \to \downarrow_s. \psi)^{\dagger} i)$   
\n=  $\lambda i. ((\varphi^{\dagger} i) \to (\psi^{\dagger} [s := i] i)) \to ((\lambda i. (\varphi^{\dagger} i) \to ((\downarrow_s. \psi)^{\dagger} i)) i)$   
\n $\to_{\beta} \lambda i. ((\varphi^{\dagger} i) \to (\psi^{\dagger} [s := i] i)) \to ((\varphi^{\dagger} i) \to ((\downarrow_s. \psi)^{\dagger} i))$   
\n=  $\lambda i. ((\varphi^{\dagger} i) \to (\psi^{\dagger} [s := i] i)) \to ((\varphi^{\dagger} i) \to ((\lambda s. \psi^{\dagger} s) i))$   
\n $\to_{\beta} \lambda i. ((\varphi^{\dagger} i) \to (\psi^{\dagger} [s := i] i)) \to ((\varphi^{\dagger} i) \to (\psi^{\dagger} [s := i] i))$ 

 $299$ 

メロトメ 御 トメ 差 トメ 差 ト

 $\mathcal{S}$ elf  $\mathcal{D}$ ual $\downarrow : \downarrow_s.\ \varphi \leftrightarrow \neg\downarrow_s.\ \neg\varphi$ Self Dual<sup>@</sup>:  $@_s\varphi \leftrightarrow \neg @_s\neg \varphi)$ 

 $299$ 

 $\mathcal{S}$ elf  $\mathcal{D}$ ual $\downarrow : \downarrow_s.\ \varphi \leftrightarrow \neg\downarrow_s.\ \neg\varphi$ Self Dual<sup>®</sup>:  $@_s\varphi \leftrightarrow \neg @_s\neg \varphi)$ 

Instances of  $\alpha \leftrightarrow \neg \neg \alpha$ 

 $299$ 

$$
Q2: \downarrow_s. \varphi \to (t \to \varphi[s := t])
$$
  
\n
$$
Q3: \downarrow_s. (s \to \varphi) \to \downarrow_s. \varphi
$$
  
\nIntroduction:  $(s \land \varphi) \to (\mathbb{Q}_s \varphi)$   
\nLabel:  $\mathbb{Q}_s s$   
\n
$$
Nom: (\mathbb{Q}_s t) \to ((\mathbb{Q}_t \varphi) \to (\mathbb{Q}_s \varphi))
$$
  
\n
$$
Swap: (\mathbb{Q}_s t) \to (\mathbb{Q}_t s)
$$

 $299$ 

 $\mathcal{A} \subseteq \mathcal{P} \times \mathcal{A} \subseteq \mathcal{P} \times \mathcal{A} \subseteq \mathcal{P} \times \mathcal{A} \subseteq \mathcal{P}$ 

$$
Q2: \downarrow_s. \varphi \to (t \to \varphi[s := t])
$$
  
\n
$$
Q3: \downarrow_s. (s \to \varphi) \to \downarrow_s. \varphi
$$
  
\nIntroduction:  $(s \land \varphi) \to (\mathbb{Q}_s \varphi)$   
\nLabel:  $\mathbb{Q}_s s$   
\n
$$
Nom: (\mathbb{Q}_s t) \to ((\mathbb{Q}_t \varphi) \to (\mathbb{Q}_s \varphi))
$$
  
\n
$$
Swap: (\mathbb{Q}_s t) \to (\mathbb{Q}_t s)
$$

Instances of elementary equality reasoning.

 $299$ 

 $\bullet$  The translation  $(\cdot)^\ddagger$  provides a way of easily incorporating hybrid logic constructs in a Montague grammar.

 $299$ 

- $\bullet$  The translation  $(\cdot)^\ddagger$  provides a way of easily incorporating hybrid logic constructs in a Montague grammar.
- **2** It allows to establish some results on hybrid formulas simply by using  $\beta$ -reduction.

 $\Omega$ 

- $\bullet$  The translation  $(\cdot)^\ddagger$  provides a way of easily incorporating hybrid logic constructs in a Montague grammar.
- 2 It allows to establish some results on hybrid formulas simply by using  $\beta$ -reduction.
- **3** It may be easily extended to cover the higher-order case, resulting in a rebuilding of the Hybrid Type Theory of Areces et al. (2014).

 $\Omega$ 

メロトメ 倒 トメ ミトメ 毛

- <span id="page-34-0"></span> $\bullet$  The translation  $(\cdot)^\ddagger$  provides a way of easily incorporating hybrid logic constructs in a Montague grammar.
- 2 It allows to establish some results on hybrid formulas simply by using  $\beta$ -reduction.
- **3** It may be easily extended to cover the higher-order case, resulting in a rebuilding of the Hybrid Type Theory of Areces et al. (2014).
- $\bullet$  It may be mixed with translation  $(\cdot)^\dagger$ , resulting in translations of (higher-order) Intensional Hybrid Logics .

 $\Omega$